## **Rahmen für eine normierte Programmablaufsteuerung**

**Hauptprogramm mit Steuerlogik und Ansteuerung der Standard-Unterprogramme:** 

Lesen, Satzfreigabe, Gruppenkontrolle/-wechsel, Einzelverarbeitung Vorprogramm und Schlussverarbeitung

und mit allen Datendefinitionen für die Ablaufsteuerung Autor: Wikipedia-Benutzer 'VÖRBY' Stand: 1. November 2011

#### **Inhaltsverzeichnis:**

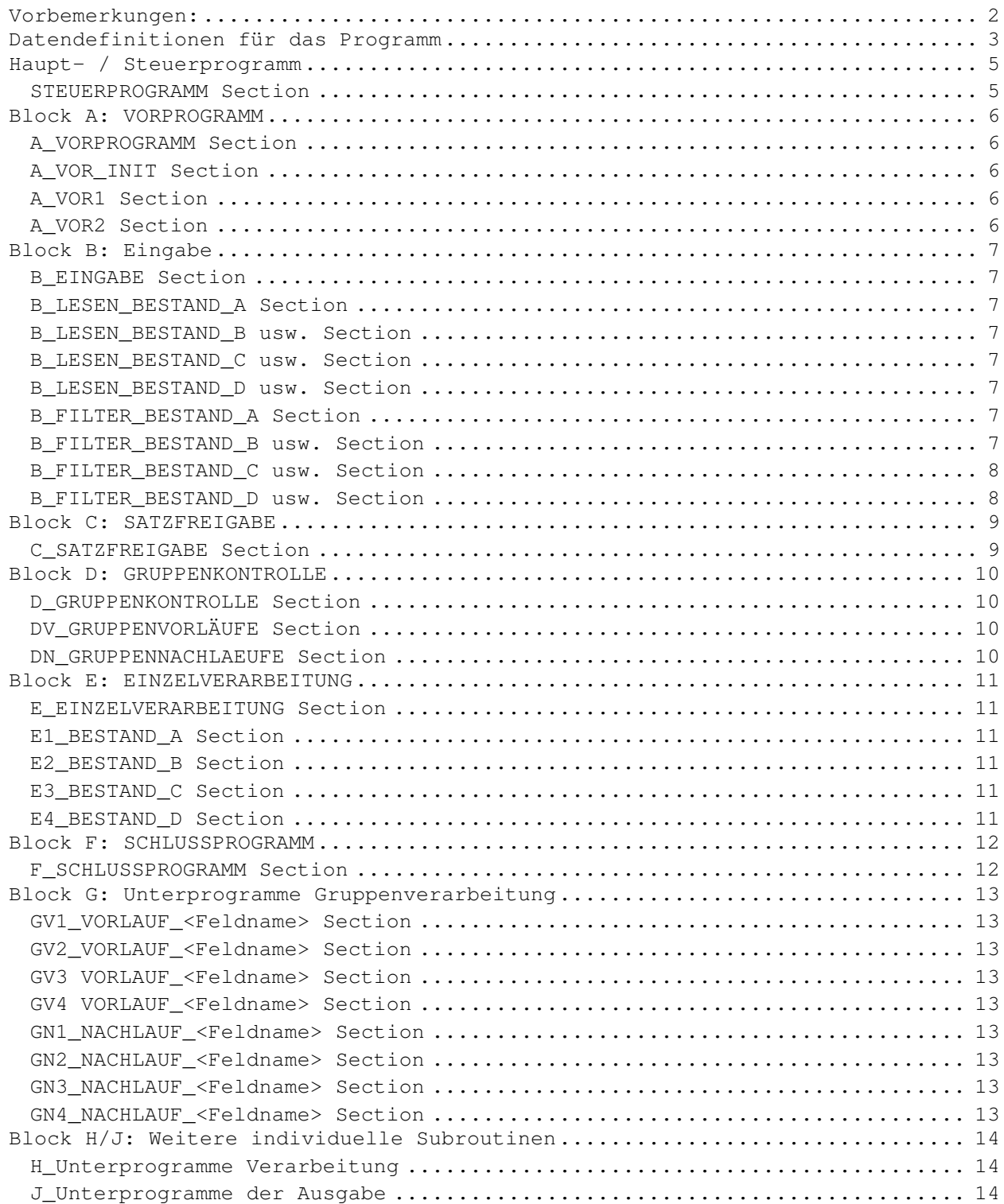

# **Vorbemerkungen:**

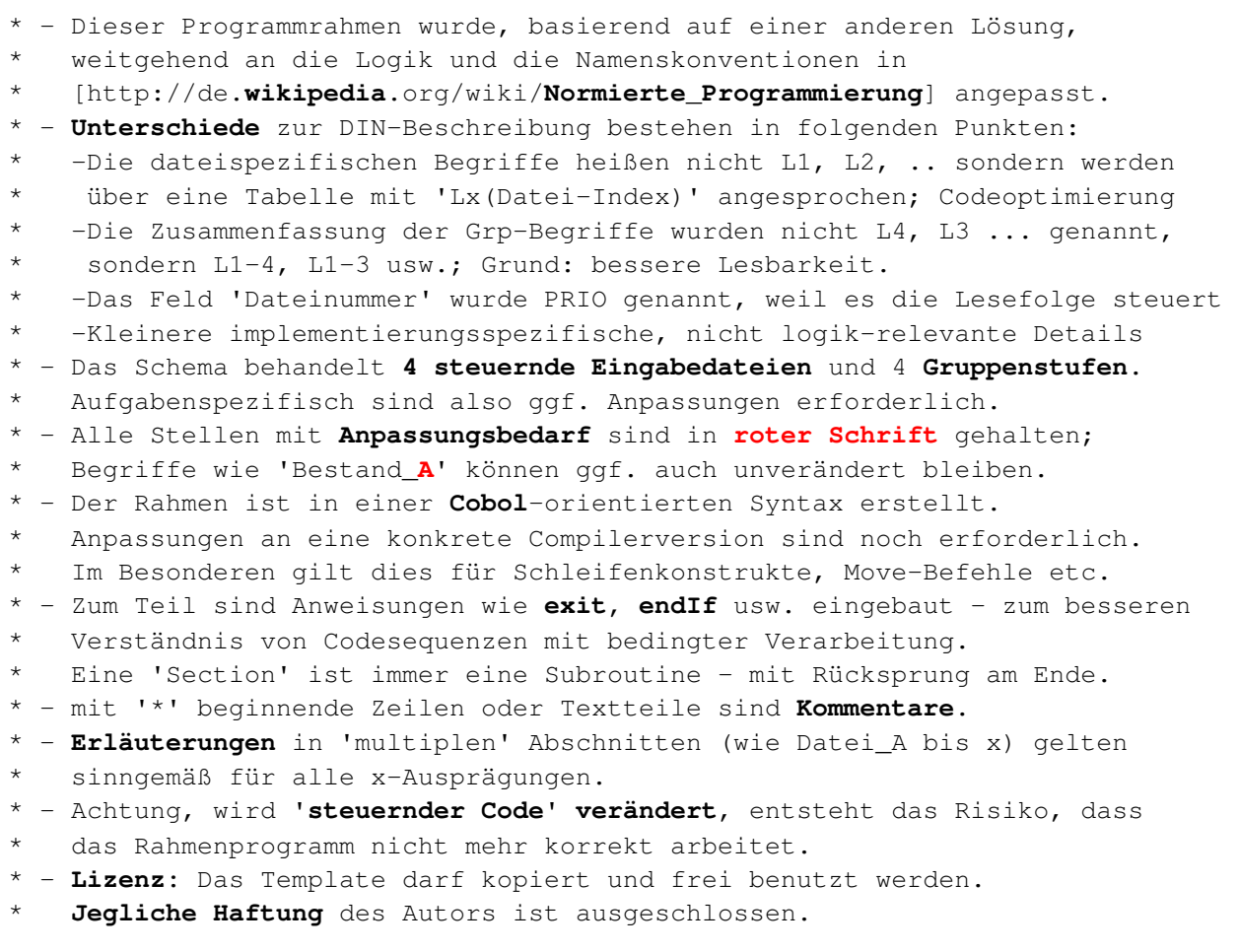

#### Empfehlung:

- \* Das für die **Entwicklungsmethodik** zuständige Team eines Unternehmens
- \* könnte z.B. ein solches Template auf eigene Gegebenheiten (Compiler,
- Namens- und andere Regeln) anpassen, sprachspezifische Angaben ergänzen
- \* und diesen 'leeren Programmrahmen' für die Entwickler bereitstellen.
- \* Nach Anpassungen auf die konkrete Aufgabenstellung durch den Entwickler
- \* liegt ein lauffähiges Programm vor, das alle seine Dateien liest,
- \* leer 'verarbeitet' und regulär endet (ggf. zum Testen der Ablauflogik).

## **Datendefinitionen für das Programm**

```
** Datenbereiche für steuernde Eingabedateien 
* Bestandsbezeichnungen entsprechend anpassen! 
  01 BESTAND_A. 
* (Bestandsname) 
     02 SATZ_A. 
* (Name des Einzelobjekts in diesem Bestand - optional) 
>> Include xxxx bzw. individuelle Definitionen, 
      So sind ggf. auch Redefinitionen möglich.
  01 BESTAND_B. 
     02 SATZ_B. 
>> Include xxxx
  01 BESTAND_C
     02 SATZ_C. 
>> Include xxxx
  01 BESTAND_D. 
     02 SATZ_D. 
>> Include ??? 
** DATEIBEZOGENE GRUPPENBEGRIFFSFELDER ***********************************
  01 DATEI_GRUPPEN_BEGRIFFE. 
   Datei-Gruppenfelder je steuernder Datei
* Achtung, auch bei LA und LN identische Struktur schaffen! 
   Die Einzelfelder müssen identisches Format aufweisen, ggf.immer PIC
  02 LX occurs 4. *Anzahl steuernder Eingabedateien 
* identisch zu XDAT_MAX, Belegung siehe Routine A_VOR_INIT 
    03 LX_STAT PIC X(01).
* Datei-Status: 
        0 = Satz lesen
         1 = Satz ist gelesen 
         2 = Datei abgeschlossen 
         3 = Datei nicht vorhanden 
     03 LX_SORT. 
* Sortierbegriff der jeweiligen Datei - inkl. Prio 
      04 LX BGRF.
         Fachlicher Key, nachfolgend nur Beispiel
          05 LX_1 PIC X(xx). 
          05 LX_2 PIC X(xx). 
          05 LX_3 PIC X(xx). 
          05 LX_4 PIC X(xx). 
      04 LX PRIO PIC X(01).
         Priorität - steuert die Verarbeitungsfolge
* bei gleichem fachlichem Sortierbegriff 
         Init in der Vorroutine
```

```
Normierte Programmierung (nach DIN 66220/66260) 
** DATEINEUTRALE GRUPPENBEGRIFFSFELDER *********************************
  01 NEUTRALE_GRUPPEN_BEGRIFFE. 
    02 LA. Alter Gruppenbegriff
    03 LA_STAT PIC X(01).
     03 LA_SORT. 
     04 LA BGRF.
        05 LA_1. 
>> 06 LA_STAMM PIC X(xx). *Name ist Beispiel 
* alternativ zu LA_1 als fachliche Feldbezeichnung ansprechbar 
        05 LA_2. 
>> 06 LA_VNR PIC X(yy).
>> 05 LA_3 usw.
>> 05 LA_4 usw.
* 04 Gruppierungen_Gruppenbegriffe redefines LA_BGRF. 
        05 LA1-1 redefines LA_BGRF PIC X(xx). *identisch mit LA_1 
        05 LA1-2 redefines LA_BGRF PIC X(xx+yy). 
        05 LA1-3 redefines LA_BGRF PIC X(>>). 
        05 LA1-4 redefines LA_BGRF PIC X(>>). 
     04 LA_PRIO PIC X(01).
    02 LN. Neuer Gruppenbegriff
    03 LN_STAT PIC X(01).
    03 LN SORT.
      04 LN_BGRF. 
*>> nachfolgend Feldnamen der Gruppenbegriffe eintragen. 
        05 LN_1. 
>> 06 LN_STAMM PIC X(08).
        05 LN_2. 
>> 06 LN VNR PIC X(02).
>> 05 LN_3. usw.
>> 05 LN_4. usw.
* 04 Gruppierungen_Gruppenbegriffe redefines LN_BGRF. 
        05 LN1-1 redefines LN_BGRF PIC X(08). *identisch mit LN_1 
        05 LN1-2 redefines LN_BGRF PIC X(10). 
        05 LN1-3 redefines LN_BGRF PIC X(>>). 
        05 LN1-4 redefines LN_BGRF PIC X(>>). 
     04 LN PRIO PIC X(01).
** SCHALTER *********************************************** 
01 Q_SCHALTER. 
* derzeit keine Schalter definiert; 
* Durchlauf 1 wird über LA-STAT = X'00' gesteuert 
** Indexe ********************************************************** 
01 X BEREICH.
* Indexfelder 
   02 XDAT PIC s9(4) comp.
     ausgewählte Datei in DATEI_TAB, Einstellung in 'C_Satzfreigabe'
   02 XDAT_MAX PIC s9(4) comp.
*>> Anzahl zu mischender Dateien 
   03 XWORK PIC s9(4).
     kurzfristige Verwendung
```
# **Haupt- / Steuerprogramm**

#### **STEUERPROGRAMM Section**

```
 Perform A_VORPROGRAMM 
   While LN_STAT < "2" * sonst alles verarbeitet inkl. GrpWe
     Perform B_EINGABE 
     Perform C_SATZFREIGABE 
* Ergebnis: GrpBegriff Alt und Neu sind aktualisiert 
* XDAT adressiert die ausgewählte Datei 
     Perform D_GRUPPENKONTROLLE 
           Feststellen der eingetretenen Gruppenwechselstufe
* dort ggf. Aufrufen der Nachlauf- und Vorlaufroutinen 
     IF LN_STAT = "1" * Satz liegt vor (kein EOF) 
        Perform E_EINZELVERARBEITUNG (ein (!) Datensatz) 
       LX_STAT (XDAT) = "0" (nachlesen)
    EndWhile 
    PERFORM F_SCHLUSSPROGRAMM
```
\*...EXIT \* Programmende

# **Block A: VORPROGRAMM**

### **A\_VORPROGRAMM Section**

- \* Evtl. Abbruchbedingungen wären noch zu programmieren; Direktabbruch?
- \* Die Unterteilung in 3 Teile ist ein Vorschlag, der veränderbar ist. Perform A\_VOR\_INIT
- Initialisieren von Programm-Datenbereichen

Perform A\_VOR1

- Funktionaler Code z.B. dateibezogen
- z.B. Open Files und Lesen Parameter etc.

Perform A\_VOR2

weitere individuelle Codeteile nach Open etc. EXIT

## **A\_VOR\_INIT Section**

```
** Initialisieren von Datenbereichen zur Steuerung:
```

```
* alternativ die Daten ggf. mit INIT entsprechend definieren 
      XDAT_MAX = 4 Anzahl steuernder Dateien
```

```
** Prio-Kennzeichen statisch setzen, d.h. keine Änderung im Pgm-Ablauf! 
    Prio-Festlegung nach fachlichen ablauftechnischen Gegebenheiten.
    Hinweis: Hier im Beispiel sind Index und Prio nicht gleich;
* die Priorität wäre HIER zwar leicht änderbar, ist jedoch im Code ggf. 
   auch zu berücksichtigen (für Zugriff auf 'fremde' Satzinhalte)!
* Prio für Bestand_A Index = 1 
>> Lx_PRIO(1) = 4
* Prio für Bestand_B Index = 2 
>> Lx_PRIO(2) = 2
* Prio für Bestand_C Index = 3 
>> Lx PRIO(3) = 3Prio für Bestand_D Index = 4
>> Lx_PRIO(4) = 1
    Status für alle Dateien auf 'nachlesen'
    LX STAT(1) = "0"LX STAT(2) = "0"LX_STAT(3) = "0"LX_STAT(4) = "0" LA = X'00' (oder per Init; Anfangswert) 
     LN = X'00' (oder per Init)
```
## **A\_VOR1 Section**

```
* 'Evtl. dateibezogener Code; z.B. open aller Dateien 
    >> hier Code 
 Lesen von Parametern, nach denen z.B. steuernde Dateien entfallen;
* in einem solchen Fall: LX_STAT(Index dieser Datei) = "3"
```
## **A\_VOR2 Section**

\*\* weitere Verarbeitungen der Vorroutine:

## **Block B: Eingabe**

#### **B\_EINGABE Section**

```
 While XDAT from 1 to XDAT_MAX 
        CASE = XDAT: 
        = 1: Perform LESEN_BESTAND_A
* zur Optimierung evtl. jeweils bedingt aufrufen (Lx_STAT (XDAT) = "0") 
       = 2: Perform LESEN_BESTAND_B
       = 3 Perform LESEN_BESTAND_C
       = 4 Perform LESEN_BESTAND_D
      CASE END 
     While End
```
Exit

#### **B\_LESEN\_BESTAND\_A Section**

```
** Steuern des Lesens für Bestand_A, ggf. Filteraufruf: 
** Diesen Code für alle relevanten Dateien kopieren
* while Lx_STAT (XDAT) = "0" 
* Eingabe ist zu lesen, ggf. nachlesen nach Filterung 
      READ BESTAND_A *Lesebefehl oder eigene Subroutine 
        wenn EOF: 
         Lx_STAT (XDAT) = "2 LX_BGRF = X'FF' *GrpWe-Abfragen sollen 'ungleich' ergeben 
        Else 
* evtl. hier Sortierfolgeprüfung vornehmen (oder in Filter) 
          Lx STAT (XDAT) = "1"* ggf: PERFORM B_FILTER_BESTAND_A
* dort wird Lx_STAT (XDAT) ggf. auf "0" zurückgesetzt 
          IF Lx_STAT (XDAT) = "1"
>> Move <Sortierfelder> to Lx_1, Lx_2, Lx_3, Lx_4 (XDAT)
           endIf 
* End While
```
#### **B\_LESEN\_BESTAND\_B usw. Section**

\* wie BESTAND\_**A**

#### **B\_LESEN\_BESTAND\_C usw. Section**

\* wie BESTAND\_**A**

#### **B\_LESEN\_BESTAND\_D usw. Section**

\* wie BESTAND\_**A**

### **B\_FILTER\_BESTAND\_A Section**

- \* (aus der Leseroutine aufgerufen)
- \* ggf. überlesen von Datensätzen. Diese gehen nicht in die Steuerung ein,
- \* werden also behandelt, als ob sie nicht da wären.
- \* Lx\_STAT (XDAT) steuert ob überlesen werden soll; Wert bei Aufruf = "1"

IF >> Bedingung für Überlesen <<<

Lx STAT (XDAT) = "0" \*führt in B\_LESEN zum Nachlesen

### **B\_FILTER\_BESTAND\_B usw. Section**

\* wie für Bestand\_**A** - falls gefiltert werden muss.

## **B\_FILTER\_BESTAND\_C usw. Section**

\* wie für Bestand\_**A** - falls gefiltert werden muss.

## **B\_FILTER\_BESTAND\_D usw. Section**

\* wie für Bestand\_**A** - falls gefiltert werden muss.

## **Block C: SATZFREIGABE**

### **C\_SATZFREIGABE Section**

- Hier wird aus den bereits gelesenen Datensätzen aller Dateien
- \* der Datensatz ausgewählt, der als nächstes zu verarbeiten ist.
- **\*\* Feststellen des nächst zu verarbeitenden Datensatzes**

```
XDATA = 1* potenziell niedrigster Satz 
   While XWORK from 2 to XDAT_MAX
       IF LX(XWORK) < LX(XDAT) then 
* bei absteigender Sortierfolge ist die Logik anzupassen! 
         XDAT = XWORK 
       END IF 
       (Add 1 to XWORK) * das tut das While-Konstrukt 
    End While 
* XDAT zeigt jetzt auf die Datei mit dem niedrigsten Gruppenbegriff
```
- **\*\* bisheriger Gruppenbegriff NEU wird ALT; 'GrpBegr NEU setzen**   $LA = LN$
- \* bisheriger (bzw. Init-) Gruppenbegriff NEU nach Grp-Begriff ALT  $LN = LX(XDATA)$
- \* gesamten Gruppenbegriff inkl. Status und Prio als NEU-GrpBegriff.
- \* XDAT bleibt erhalten!

# **Block D: GRUPPENKONTROLLE**

### **D\_GRUPPENKONTROLLE Section**

```
** Aufruf der NACHLAUF-Routinen: 
      IF LA_Stat > X'00' *X'00' = erster Aufruf; keine NACHLÄUFE 
        IF LN 1-4 \leq \text{LA } 1-4 \neq (= Optimierung)
            Perform DN_GRUPPENNACHLAUF 
         endIF 
      endIF
```
#### **\*\* Aufruf der VORLAUF-Routinen:**

```
IF LN STAT < "2" *d.h. es steht ein Datensatz zur Verarbeitung an
```
 $(>= 2 = EOF$  (in allen Dateien); keine Vorläufe mehr) IF  $LN_1-4 \leq L_{A_1-1-4}$  \* (= Optimierung) Perform DV\_GRUPPENVORLÄUFE END IF endIF Exit D\_GRUPPENKONTROLLE

## **DV\_GRUPPENVORLÄUFE Section**

\* Durchlauf von höchstem bis niedrigstem Vorlauf, höhere Stufen bedingt

- Anzahl Gruppen ggf. anpassen
	- IF LN\_1-1 <> LA\_1-1 PERFORM GV1\_VORLAUF\_<Feldname> IF LN  $1-2 \leq L$  LA  $1-2 \leq$  \*(Das ist auch bei LN1<>LA1 der Fall, ff.)
	- PERFORM GV2\_VORLAUF\_<Feldname>
	- IF LN\_1-3 <> LA\_1-3 PERFORM GV3 VORLAUF <Feldname>
	- IF  $LN_1-4 \leq LA_1-4$ PERFORM GV4\_VORLAUF\_<Feldname>

## **DN\_GRUPPENNACHLAEUFE Section**

- \* Durchlauf vom niedrigsten zum höchsten NACHLAUF, höhere Stufen bedingt
	- Anzahl Gruppen ggf. anpassen
		- IF LN  $1-4$  <> LA  $1-4$  PERFORM GN4\_NACHLAUF\_<Feldname> IF LN\_1-3 <> LA\_1-3
			- PERFORM GN3\_NACHLAUF\_<Feldname>
		- IF LN\_1-2 <> LA\_1-2 PERFORM GN2\_NACHLAUF\_<Feldname>
		- IF LN  $1 \leq \geq$  LA  $1$ PERFORM GN1\_NACHLAUF\_<Feldname>

# **Block E: EINZELVERARBEITUNG**

### **E\_EINZELVERARBEITUNG Section**

```
** Steuerung der Einzelverarbeitung - alternativ je Datei! 
    CASE = XDAT: Datei mit dem derzeit niedrigsten Sortierbegriff 
* Satzinhalt steht im jeweiligen Eingabebereich, 
                   die Grp-Begriffe daraus stehen in LN_BGRF
* Felder aus anderen Eingabedateien nur aus Zwischenspeichern ansprechen 
      = 1: Perform E1_BESTAND_A
      = 2: Perform E2_BESTAND_B
      = 3: Perform E3_BESTAND_C
      = 4: Perform E4_BESTAND_D
```

```
 ENDCASE
```
EXIT

## **E1\_BESTAND\_A Section**

\* Verarbeitung Datensatz aus Bestand\_**A xxxx** 

## **E2\_BESTAND\_B Section**

\* Verarbeitung Datensatz aus Bestand\_**B xxxx** 

### **E3\_BESTAND\_C Section**

\* Verarbeitung Datensatz aus Bestand\_**C xxxx** 

### **E4\_BESTAND\_D Section**

\* Verarbeitung Datensatz aus Bestand\_**D xxxx** 

# **Block F: SCHLUSSPROGRAMM**

## **F\_SCHLUSSPROGRAMM Section**

- \* Verarbeitung nach der Verarbeitung aller Eingabedateien
- \* kein normierter Code vorgesehen

# **Block G: Unterprogramme Gruppenverarbeitung**

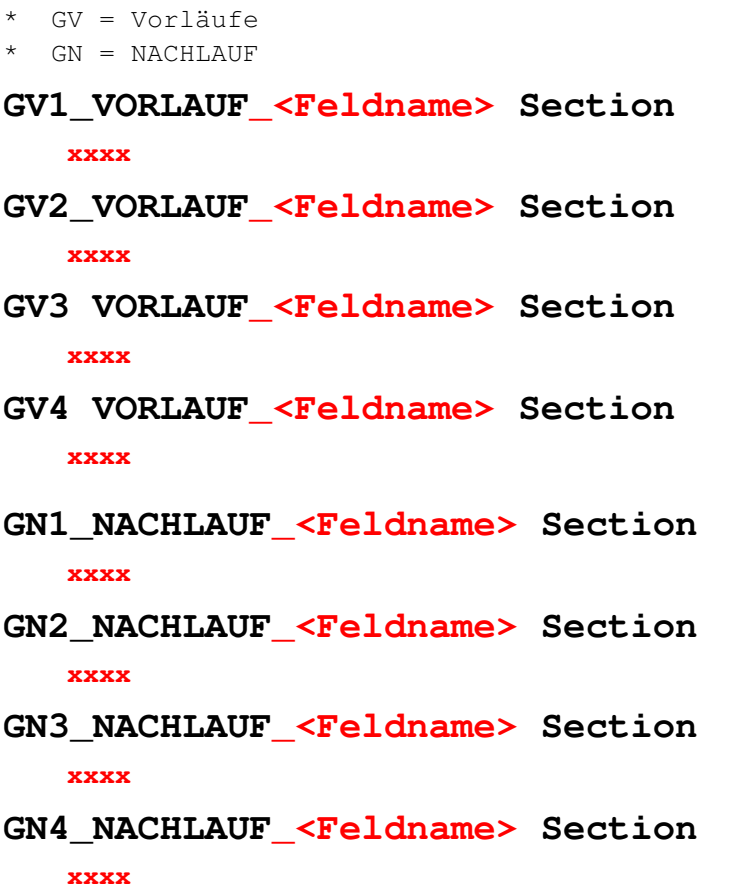

# **Block H/J: Weitere individuelle Subroutinen**

\* >> weitere Unterprogramme, aufgerufen aus den Standardroutinen

- **H\_Unterprogramme Verarbeitung**
- **J\_Unterprogramme der Ausgabe**